## **Wymagania edukacyjne na poszczególne stopnie z informatyki dla klasy VI**

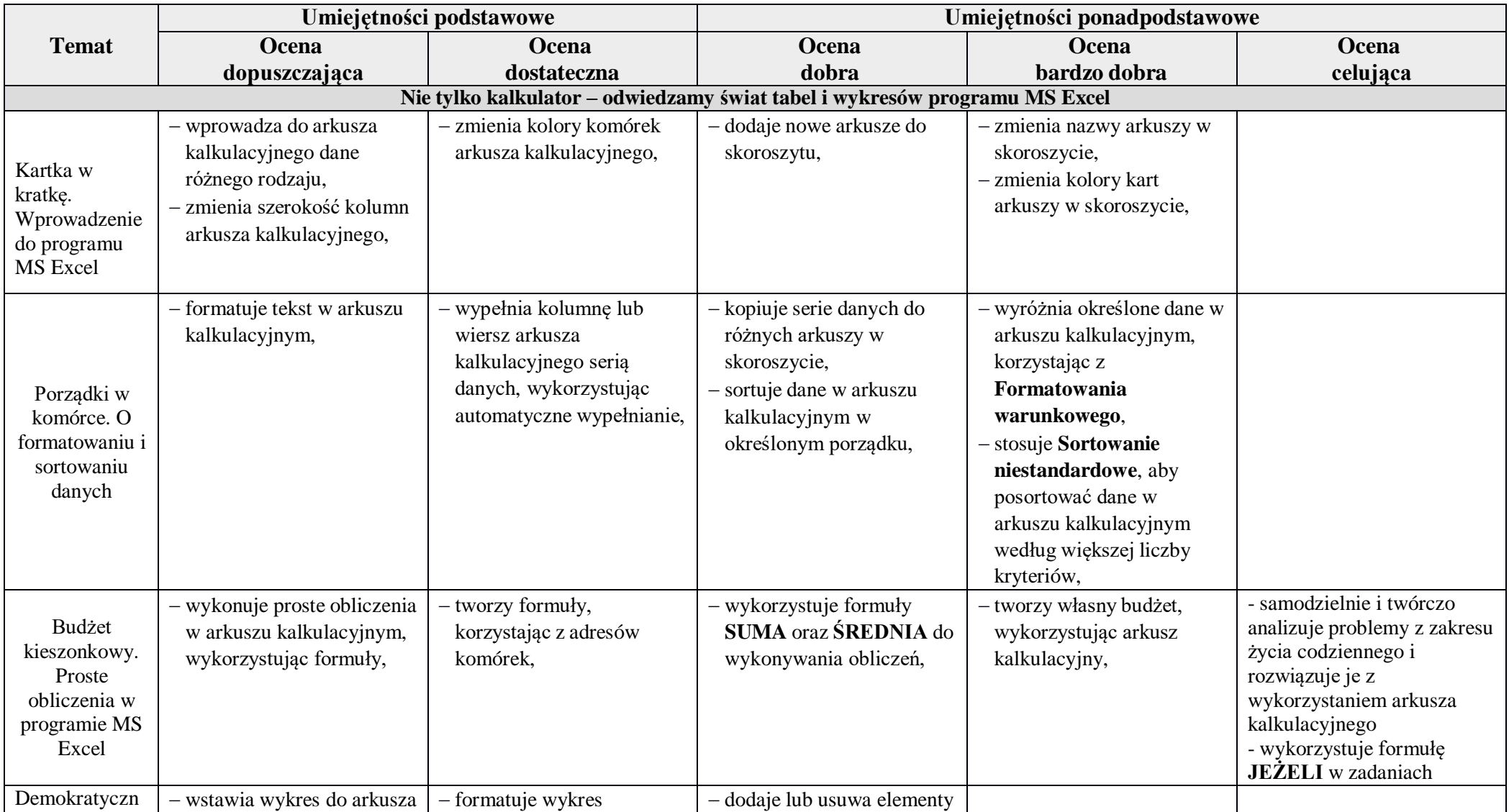

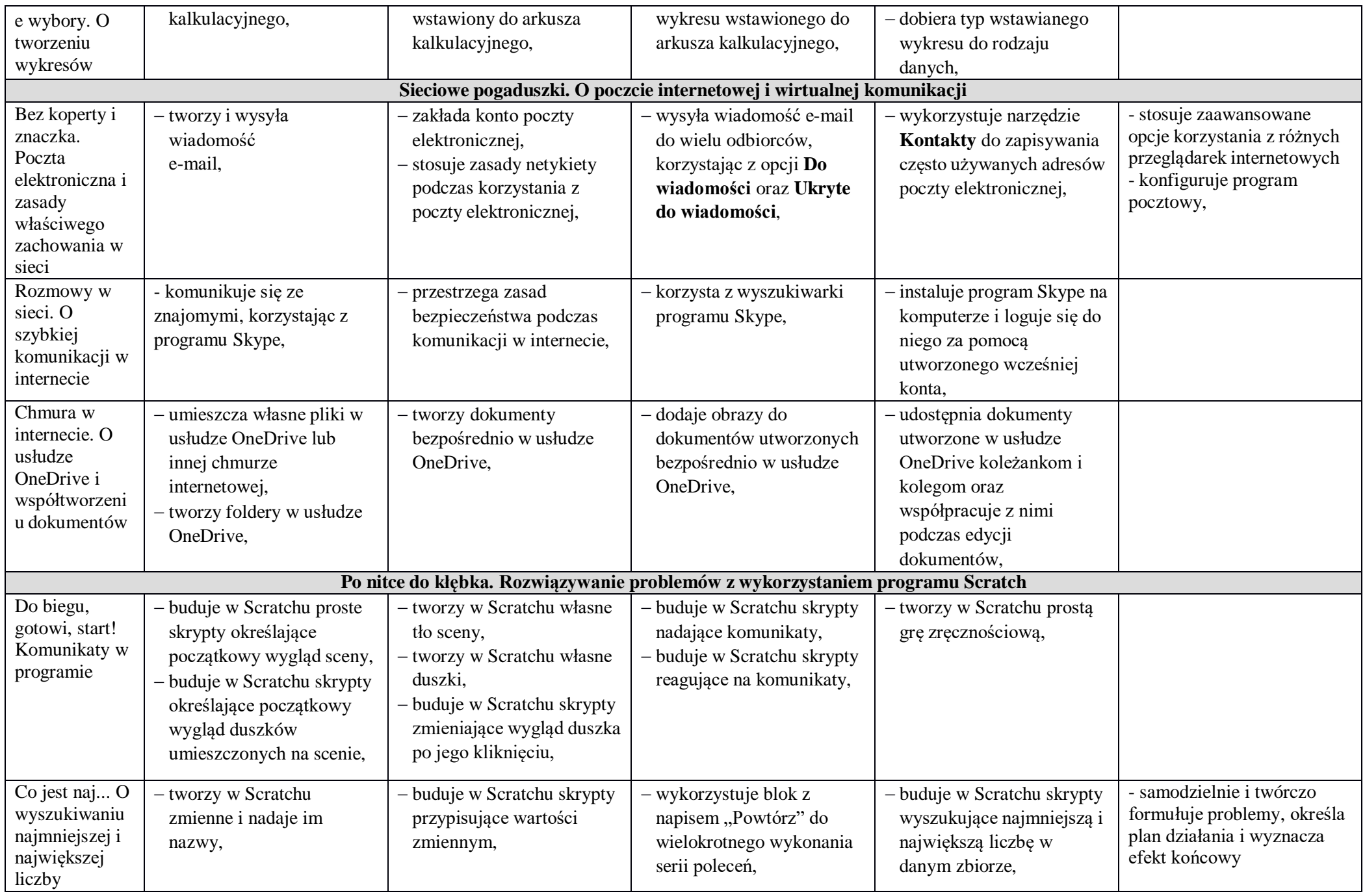

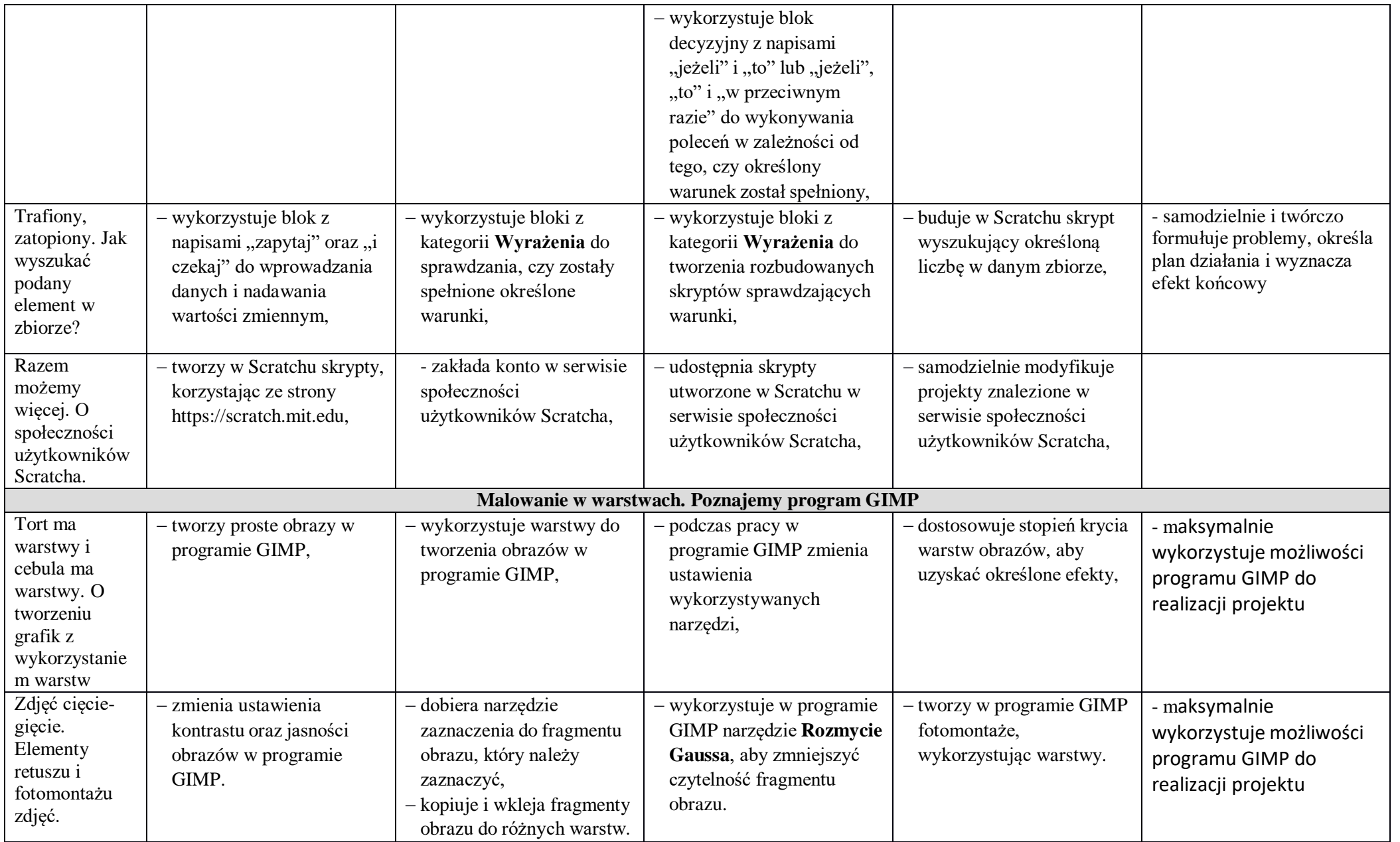

**Ocenę niedostateczną** otrzymuje uczeń, który nie spełnia wymagań na ocenę dopuszczającą i mimo usilnych starań nauczyciela ma negatywny stosunek do przedmiotu.